$\bf 4. Afspraak bevestiging$  Here you get the confirmation of the reservation for your appointment, you can create it as a PDF and send  $\bf 4. Afspraakbevesting$ it as an e-mail if desired! Additionally, you could cancel the appointment again!

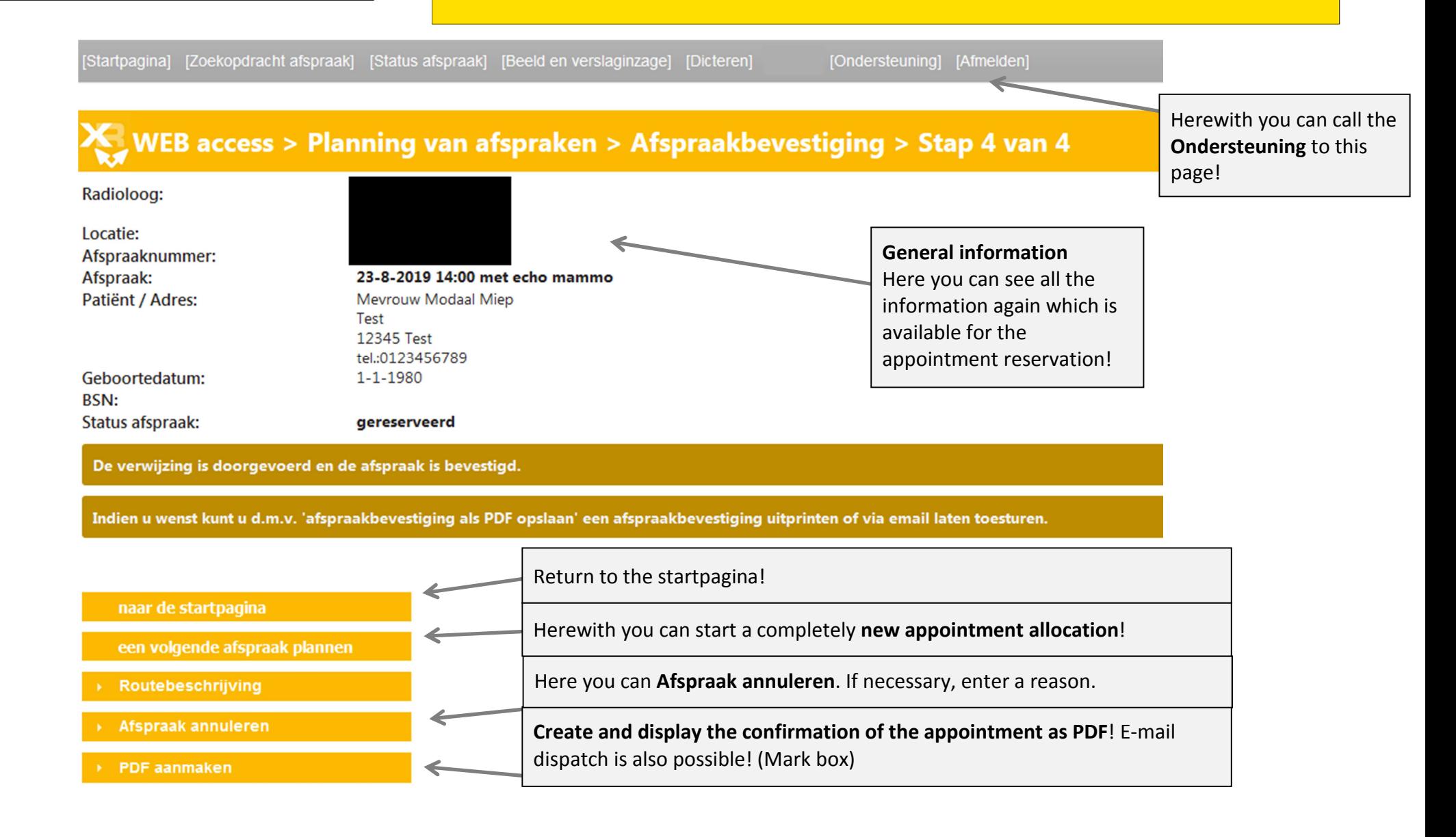

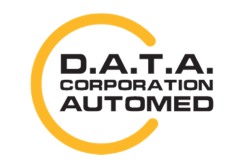

durchschaubare IT für die Radiologie

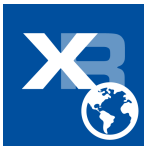